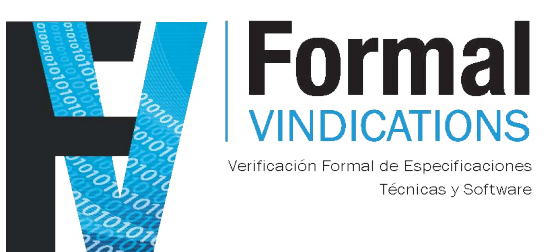

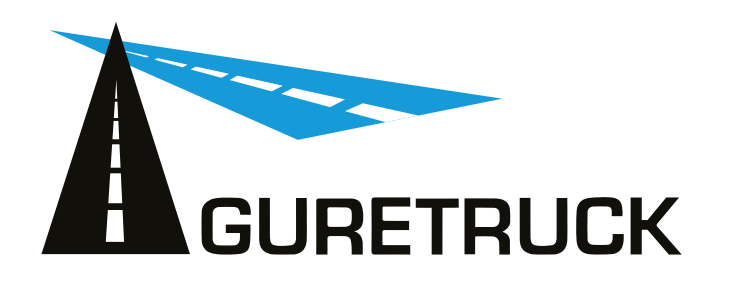

## Guillermo Errezil Alberdi

### Technical director, Formal Vindications S.L. & CEO, Guretruck S.L.

21 OCTOBER 2O2O

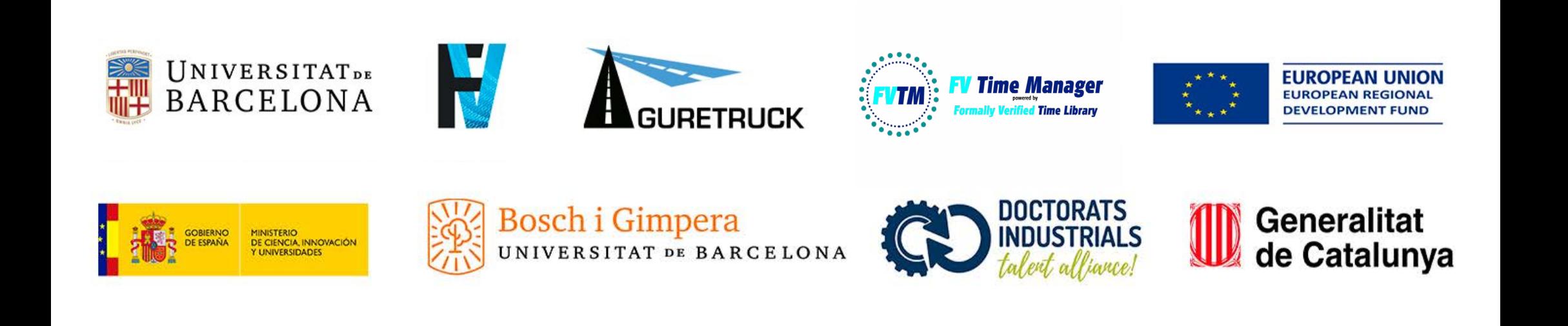

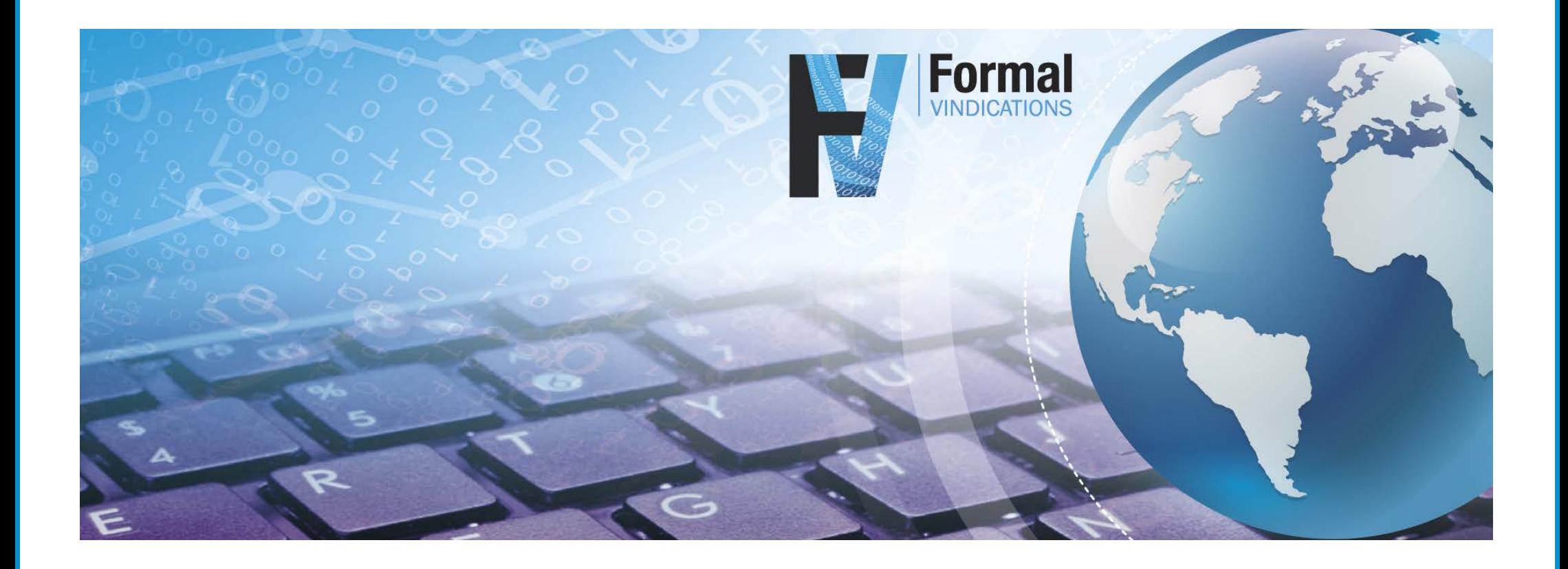

# What is FVTM?

### $\mathcal{I} \hspace{0.1in} \mathcal{A} \hspace{0.1in} \mathcal{A} \hspace{0.1in} \mathcal{A} \hspace{0.1in} \mathcal{A} \hspace{0.1in} \mathcal{A} \hspace{0.1in} \mathcal{A}$ The file time time time time  $\mathcal{A}$  is occurred to communicate the tasks with the  $\mathcal{A}$

In this section we shall explain the behavior of FVTM. The FVTM provides the following files:

- FVTMnc.ml;
- FVTMnc.mli;
- FVTM.ml;

FVTMnc.mli

- timezones.ml; Coq Time Library
- Coq Time Library.

timezones.ml

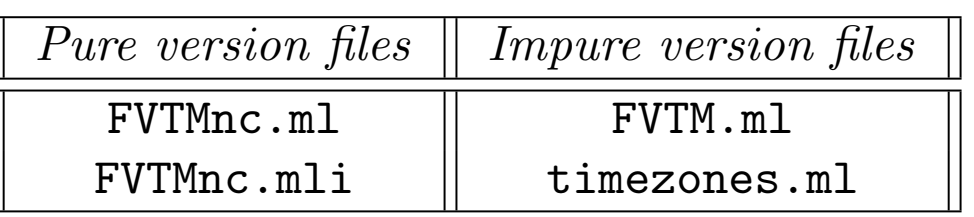

programmers using the manager do not need to use this file directly. This file is directly implemented in

### Flowchart of FVTM file dependencies.

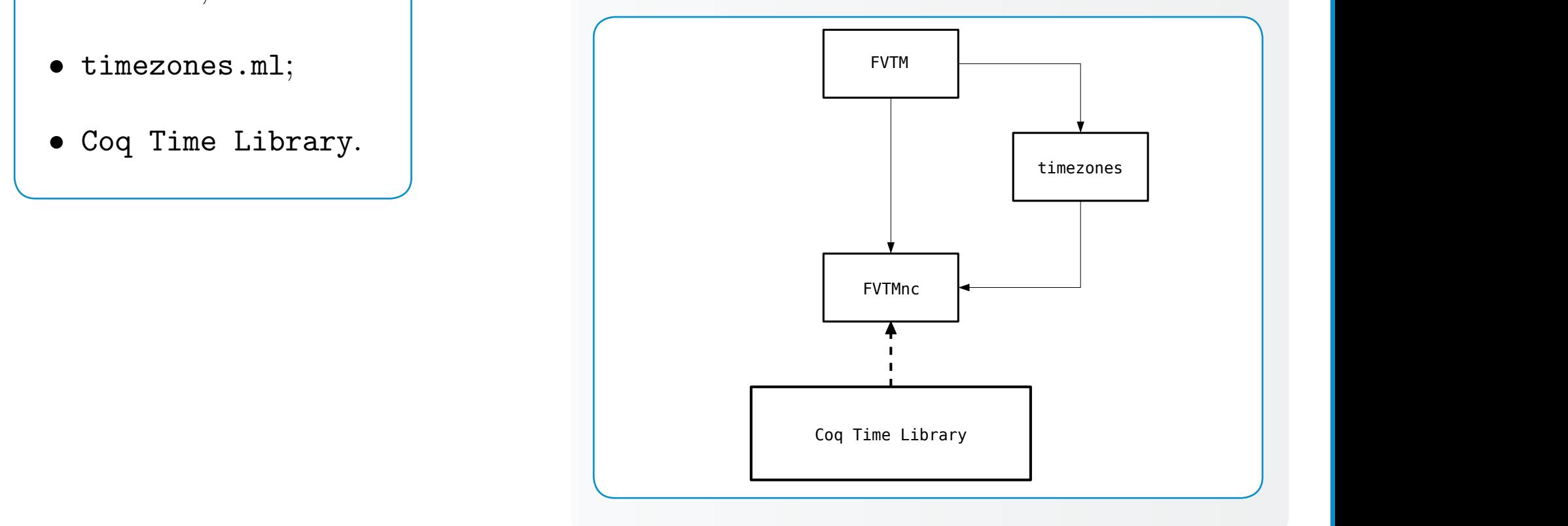

# The technical specifications PDF can be used by:

## **1 2**

The general public to understand the evolution of calendars throughout history to nowadays, with the UTC calendar with leaps seconds when it was discovered that the rotation of the earth is not constant.

Engineers to understand how to use the functions and their functionalities, and why it was built this way.

**3**

Expert mathematicians in this field to use as a guideline to understand the Time Library within the scientific community context.

## Main features FVTM

1 - Fully UTC, Date and Timestamp.

Timestamp: Atomic seconds since UTC start point 1970-01-01 00:00:00, including leap seconds.

#### 2 - Formal time and formal calendar. Constant ways of measuring time duration. **min 1 1 hour**

Since minutes are not constant in UTC atomic clocks, we offer the solution by grouping seconds of any timespan (duration of an interval), in common unix based timespan the day the maximum group the seconds can be grouped.

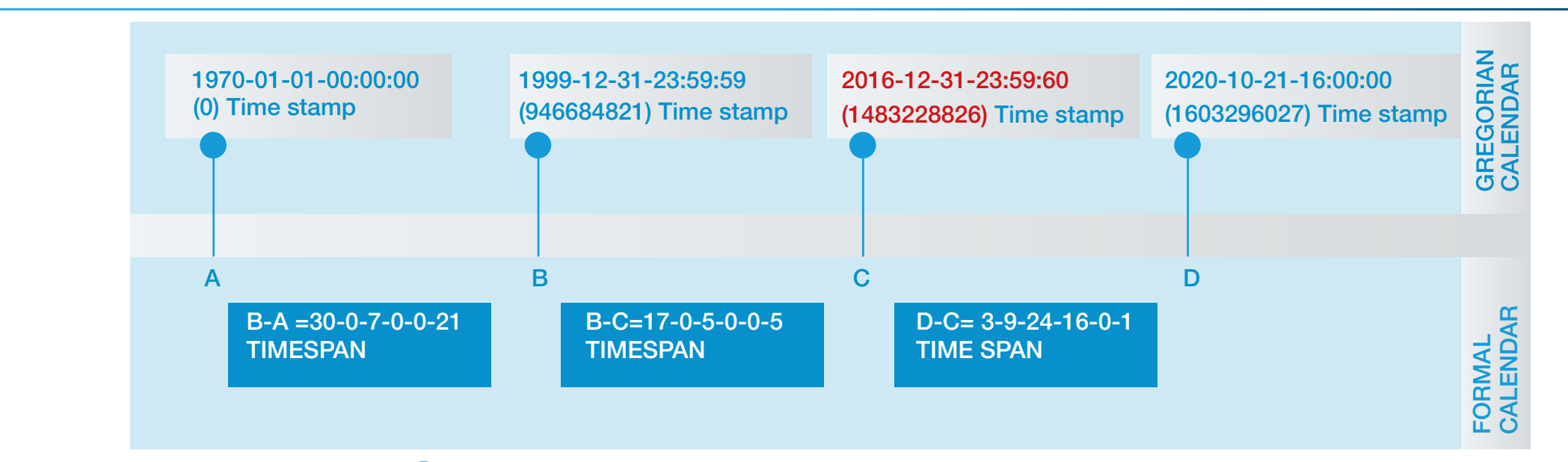

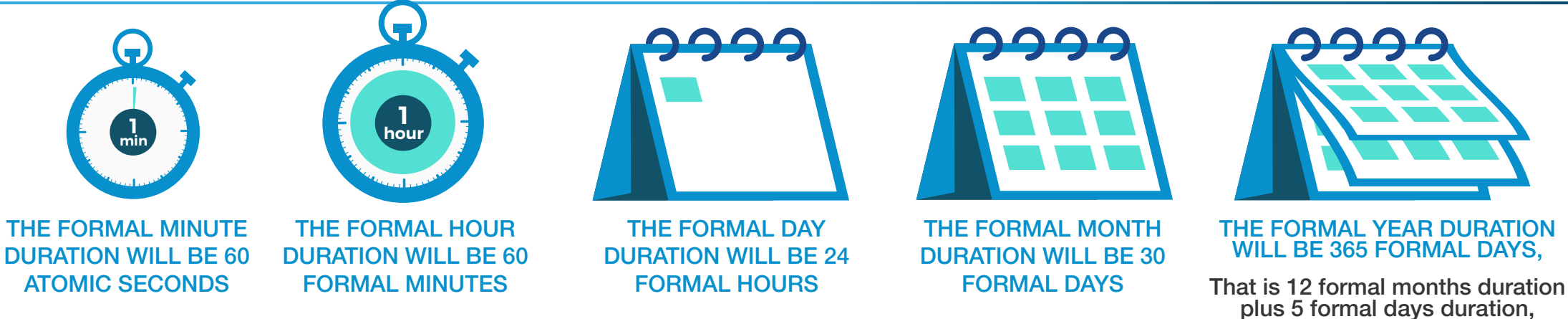

which is the same as  $31.536.000$ seconds =  $3.1536$  10<sup>7</sup>

**1**

Shift functions (shift seconds, shift minutes, shift days…) are widely used in most commercial Time Managers. Due to their common use, we keep them in UTC. However, they are very risky, terrifying in the legal world.

### Our proposal is to substitute them by the addFormal functions.

Let's check an example:

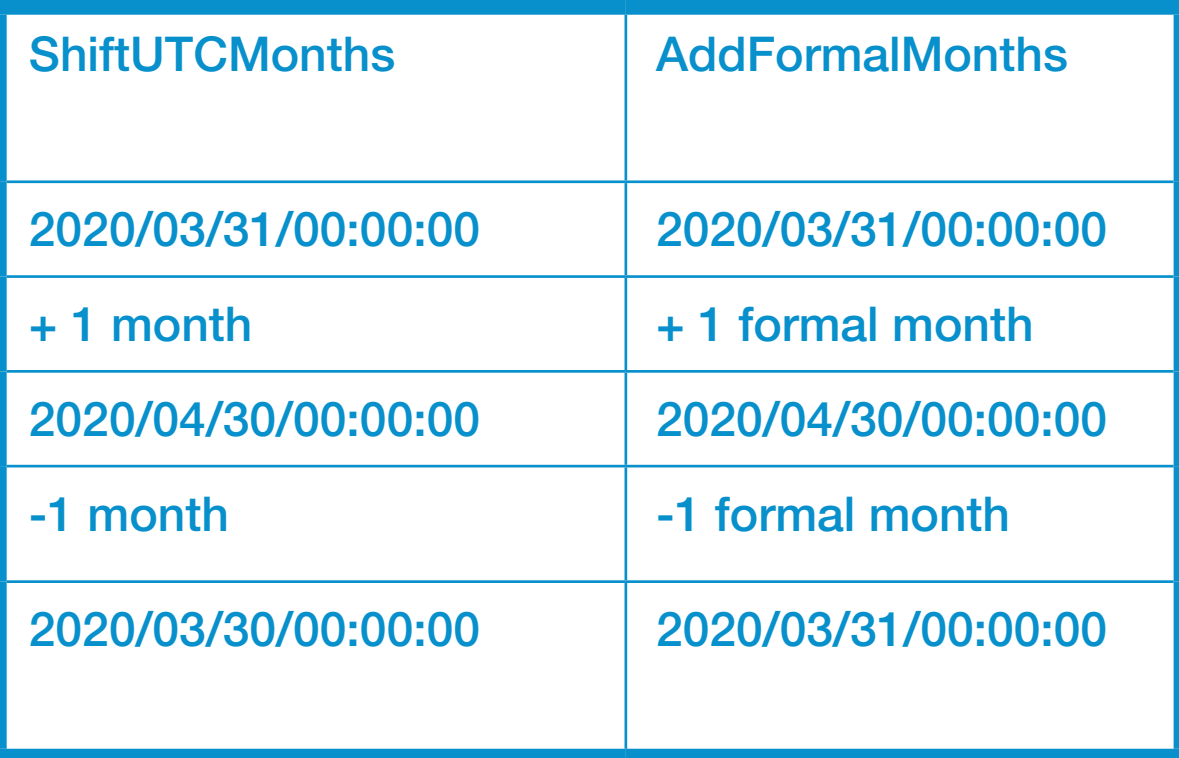

Given A1, A2 two time objects  $(A2 > A1)$ , if  $D =$  timeDifference A2 A1, then our functions addFormal and substractFormal are consistent:  $A2 = addFormal A1 D$  and  $A1 = subtractFormal A2 D$ .

#### 5 - Calculations can only be made in UTC, we took the decision not to allow this in local time. same result (see Table 8 in Appendix 6).

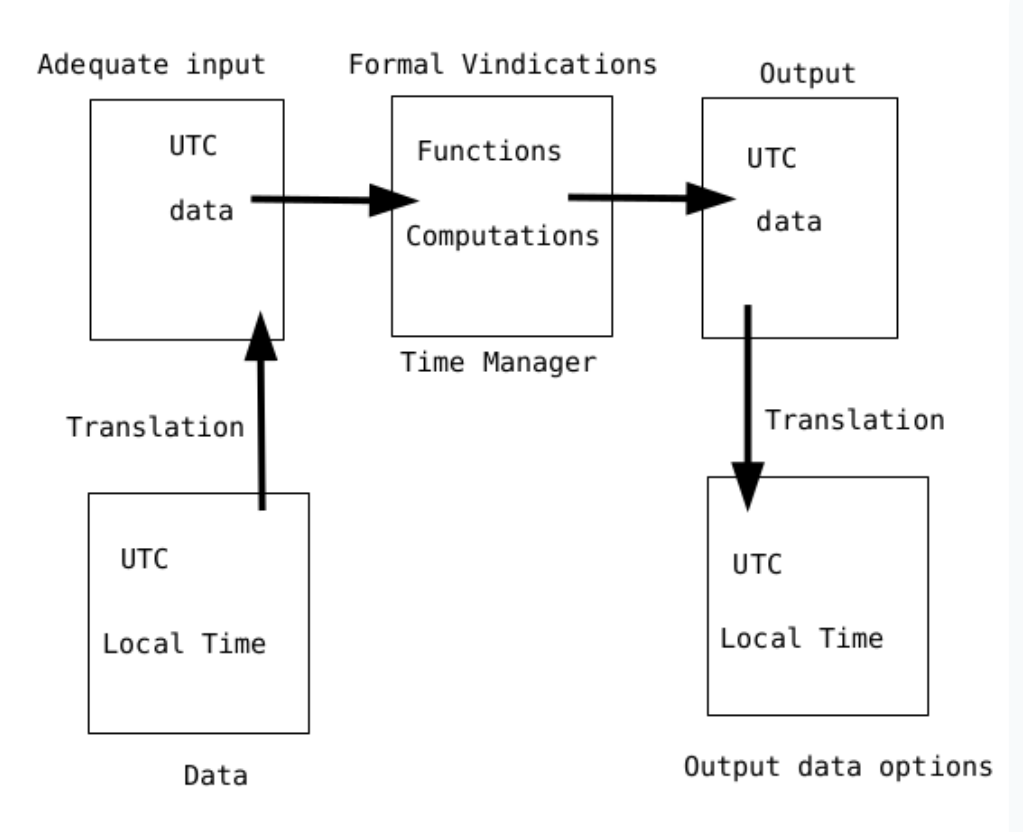

In FVTM differences between dates are computed as the cardinal difference instead of the arithmetical difference of natural values, which means has more "intuitive" approach. However, both are equal, give the

 $1.3$  Local time and time and time  $2.3$ 

Introduction

Figure 1: Behavior of the FVTM

Are they the same? No, not at all and can be very dangerous

Let´s check this example:

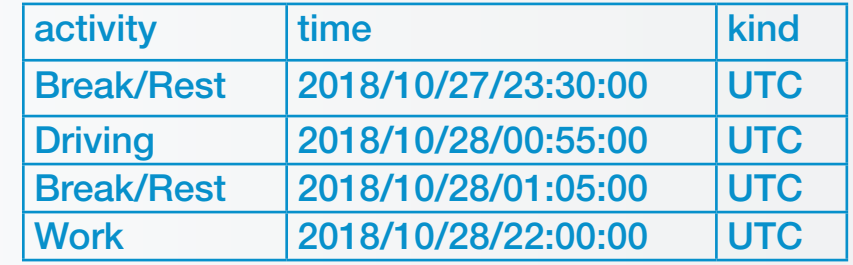

**Driving time is 10 minutes in UTC** 

If we do the calculation in Europe/London local Time (knowing that was hour change that day)

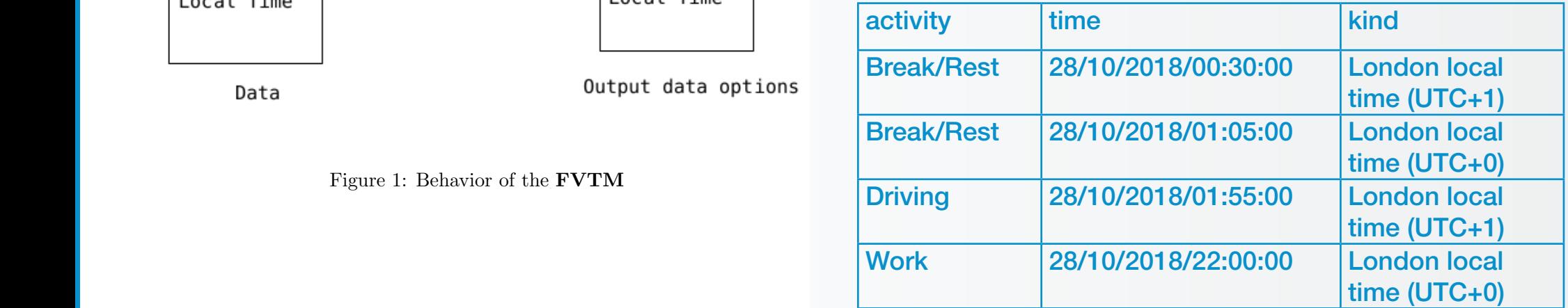

 Driving time is 20 h 5 minutes making calculation in London/ Europe timezone

### 6 - The distance that light travels in a formal year could be a consistent unit of length.

- If we approximate the light speed by  $\mathbf{D}$  $3.10^8$  m/s.
- **D** Light-formal year =  $9.1536 \cdot 10^{15}$  m, the distance that light travels in a formal year.

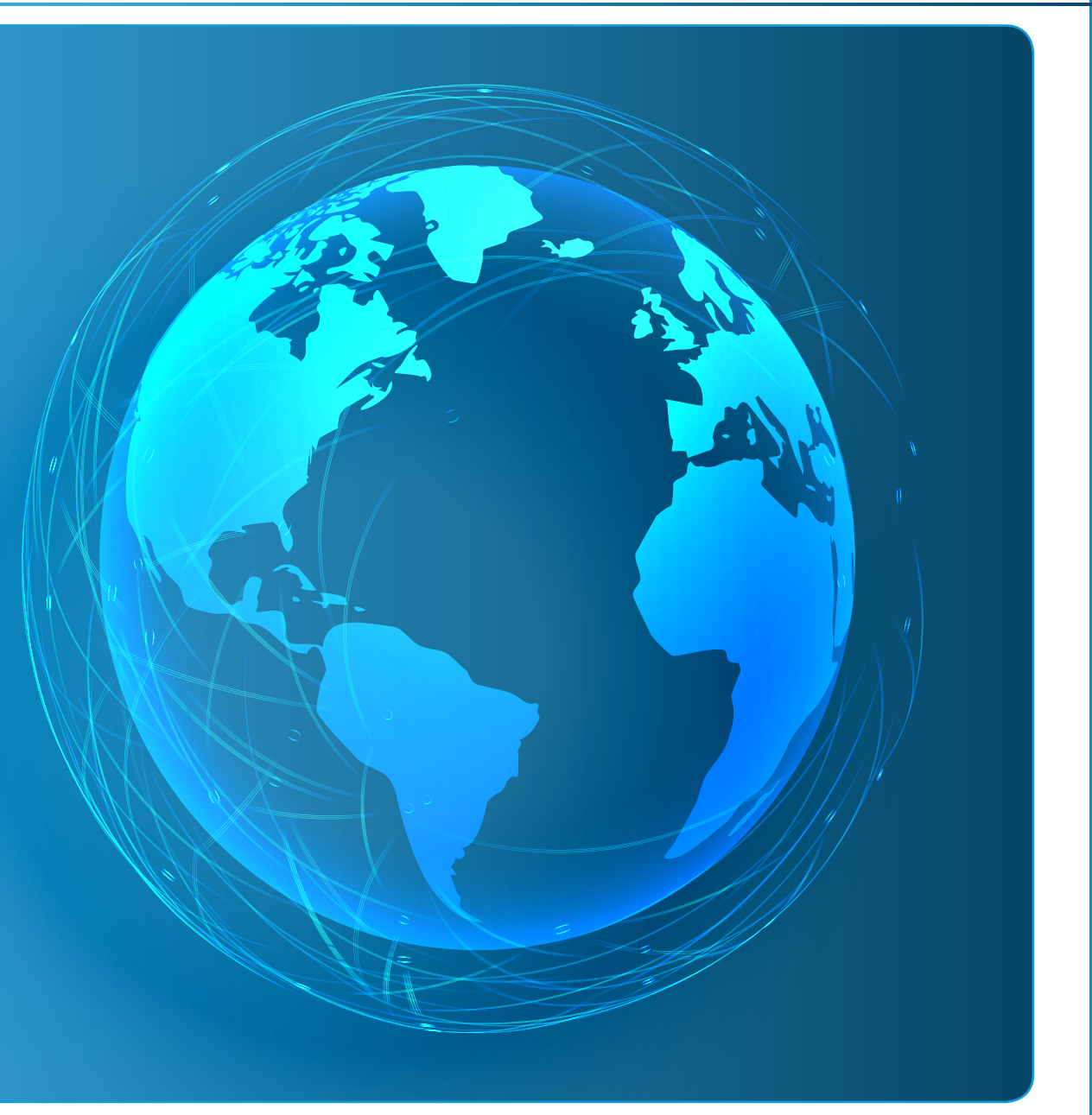

## Does anyone know a software where the numbers are sorted and there is a mathematical proof that it is correct?

Probably for commercial use it is not necessary, however if it is used by ESA or NASA in a rocket I would do it.

# This is only to measure the level of our technology.

## Issues to reach EAL8

We could define EAL8 like totally formal verified proccess, no single step not formally verified.

**A**

**B**

## 1- Interpretation concept

Only a specification made in mathematical language can be formally verified; however, it is very complex to understand with "words". *Then what are we formally verifying?*

A specification made in words and understandable cannot be formally verified, because in general we cannot proof the correspondence of words and consistent mathematics.

## Issues to reach EAL8

2 - The extraction from the proof assistant (COQ) to the software (OCAML) should be formally verified

One of the most problematic parts is that the proof assistants accept the natural numbers, (1,2,3..),

but the software doesn't accept natural numbers, they only accept integers.

There is no computer powerful enough in the world to do this: 1 million +1 based in natural numbers .

## Issues to reach EAL8

### 3 - The input control

Directly extracted code does not perform proper testing of any input.

The input expected to be perfect to have guaranteed results.

## This 3 is related to point 2.

Our future work regards the possibility of providing mathematical proof of the equivalence of a bounded fragment of nat (1,2,3,,) and the non-negative fragment of the integers ( 1,2,3..) , in such a way that we would solve two problems at once: first, we would avoid extracting from the unbounded type nat to the bounded type int<sup>4</sup>; and second, we would be able to control inside of Coq the behavior of the functions when negative inputs are given.